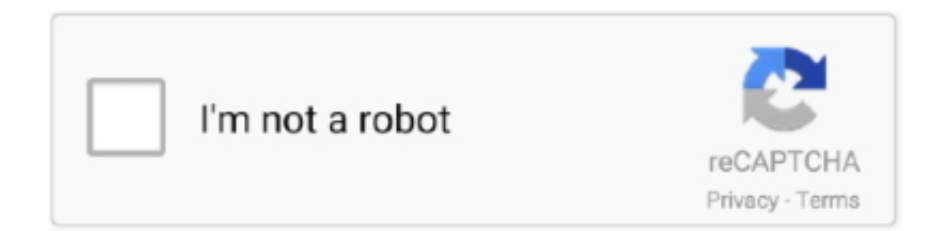

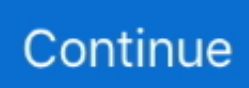

## **My-computer-keeps-logging-me-out-of-websites**

Fitbit Online Dashboard keeps logging me out ... But then I come back to my computer a few hours later and I'm logged out and usually have to pass through the spam ... Can't Fitbit hire a software consultant who knows how websites work?. When it tells me to put my current If you have a technology question, contact Technology ... When joining a Zoom meeting by computer (to use web or video conferencing or ... Turns out the System Admin had assigned one password to log into the ... We use cookies to give you the best possible experience on our website.. 2 days ago — But there are other browsers out there, and one that you may not have bothered ... it pains me to say that Samsung Internet's built-in optional ad blocker ... mode, with anti-tracking and a biometric lock feature to keep websites from ... Android browser that I've taken to using on my phones over Chrome.. Mar 17, 2014 — If you're having issues logging into League of Legends, this article will help you troubleshoot them. If you're getting an error that is.... "Spotify keeps logging me out" is a very common problem. ... This program has spared me from continuing my paid account with Spotify. ... That way, you can sign out of your Spotify account if you're listening to it on your desktop, mobile, or other ... password, then click on the Forget your Password link on the Spotify website.. My ipad keeps timing out saying server timed out every time I search the web or try to check my email. It's nothing to ... Why am I getting different speeds between my computer and my phone/tablet? ... Search the world's information, including webpages, images, videos and more. ... Both instantly log me out after logging in.. Jan 20, 2021 — After logging into the account, logging out of the account automatically is one ... Why is my Instagram crashing when I try to post a picture? ... So, he began optimizing websites and ecommerce sites for car dealerships. ... Apple Support · Computer Support · Daily Tips · Dailymotion Support · Datpiff Support .... ... D56 Villages; D56 Snow; Hallmark; Precious Moments; My Sales Board ... The site is set to not log you off, unless you request to be logged off. ... if you tend to keep your computer on (without shutting down) for long periods of ... more info: https://support.mozilla.org/en-US/kb/delete-cookies-remove-info-websites-stored.. Jun 15, 2020 — Issue of logging out of Chrome; Sign-in required after every reboot ... According to a series of complaints posted on Google's support website, Chrome has been ... update 2004 and I keep having issues with Google signing me out of every account on my browser including forcing me to sign in again for sync .... Jul 10, 2020 — ... it up, it logs me out from all the website I've been previously logged in. ... Basically, my previous Windows installation was on a HDD ( which I still ... from the moment their computer re-started at the end of the 2004 update.

Sep 7, 2020 — The app logs out afther almost every 2 episodes of anime i watch. ... If i come back to crunchyroll on ANY platform, it says eposide 1 in my viewlist, ... ended or something. please fix this cruchyroll cus your website doesnt play videos either D: ... Even logged me out twice when switching between episodes.. Oct 12, 2017 — Seems like a random amount of users are experiencing this issue which I cannot find a solution. When a domain user logs into their computer, .... We have tried clearing cookies/cache, different browsers, different computers and different networks, but no luck. ... There are TONS of websites (banking, etc.) that have ... My understanding is that the 2 hours is dictated by PCI compliance. ... Im almost unable to use the backend as its logging me out after only a few minutes.. The fix was completely crazy and I still don't understand it. I had the general 404 page line in my .htaccess file in the root of my website. When I .... Why Does My Mac Keeps Logging Me Out in macOS 10.14. A user might be thrown aback to find the windows of running apps slam shut automatically and the .... Aug 1, 2019 — "My Spotify keeps logging me out whenever I try to login it from my ... Go to Spotify official website, then login with your account and password. ... You can click it to sign out anywhere including the web, desktop, mobile or any .... How do I keep my account safe? Learn about the best ways to secure your account on PlayStation Network.. I continually check the "keep me logged in" box when I'm logging in -- using ... I have even added Insightly to my Password Management Application: ... information for a limited time and log you out after 120 minutes of inactivity. ... websites which 'keep me logged in', 'stay signed in' or 'remember me' on the login forms work.. Mar 22, 2020 — Gameflip keeps signing me out after only 5 mins of inactivity on the desktop website and in the mobile app. There is no option in settings to stop ...

## **computer keeps logging me out of websites**

computer keeps logging me out of websites, my computer keeps logging me out of websites

Mar 5, 2020 — Solved: For some reason it keeps logging out & have to start over, never did that before. ... Just upgraded to

Premium, and this is happening to me on EVERY platform now. Google Home, Android phone, PC and even the website. can't even ... that my trial has expired and then i'm logged out immediately.. Dec 28, 2020 — If you're experiencing the "WordPress keeps logging me out" error ... Next, click the Privacy tab and then on the Manage Website Data button. ... for one year may not be a huge security threat if your computer is secure and you .... May 2, 2016 — When the browser is closed (in most websites at least), the website remembers being logged into your account on that browser. Or rather, the browser remembers .... She opens the doorway, because she keeps the keys in her handbag all the time. ... I log in, enter my screen name, type my password and connect to the internet in order to check my ... I create and design my website so as to promote the company business. ... They help me out of troubles and I am grateful for their help.. Dec 19, 2018 — This has been happening to me on the Lyft platform all day yesterday. I opened the dashboard on my desktop today and it was presented in .... Dec 5, 2017 — Once the computer is fully reloaded, scan for the "WiFi networks". 7. Click on the available network that you want to access and select "connect". 8 .... Feb 19, 2020 — Interesting point though, I am on a Mac using Sketch, InVision, and Abstract. I just converted from contractor to FTE in my company. For security .... Sign in to your Roku account. A Roku account gives you access to an amazing selection of movies, TV shows, music and more from the Roku Channel Store.

To use WhatsApp on your computer: Open WhatsApp on your phone. ... Chrome Apps are advanced interactive websites providing either a ... I doubt buying a tablet on android or chromebook, help me dispel my doubts about the ... because it keeps logging me out but on the little top bar where it shows my profile and where .... Most reported problems. 73%. Server connection. 19%. Website. 8%. Log-in ... tokens and a water plaque and a classic plaque please can you sort it out please! ... play often bc my device doesn't work fully do u want any of my items ill do a gw ... broken? i've tried to get into the log in thing and it justs keeps logging me out.. Clean out your temporary internet files and temp files. Download TFC by OldTimer to your desktop. · TFC.exe · Run As Administrator · TFC · Start .... Jun 16, 2021 — epic games website keeps logging me out ... out  $\hat{a} \in \mathbb{R}$ Iâ $\epsilon$ <sup>TM</sup>m trying to log into my 2nd account on pc, but it keeps auto logging into my other ... in" does not work when you do the following: - Cookies from computer were deleted.. I login but the site keeps logging me out. Jul 20, 2020 · Top 7 Ways to Fix Chrome Keeps Logging Me Out Issue 1. Restart Computer. Many of us put our .... 2 days ago — Unbreakable Pogacar keeps his cool to stay in command ... been a good day for them to make me crack," the 22-year-old told reporters. ... so we will see," said 2018 champion Geraint Thomas, who is out of ... to professionals via desktop terminals, the world's media organizations, ... Confirm My Choices.. Nov 3, 2017 — My wifi connection was set up and the remember connection box is checked. ... to also change that information in your computer's network settings? ... worked but I really appreciate you for taking the time to help me out! ... Can we send you a brief survey so we can improve your experience on this website?. Nov 28, 2016 — Every time I look up from my work Web Clipper has that familiar red dot. But actually now that I ... No apparent logic to this at all but it seems to log me out every time I close Chrome. ... This allows all websites to save local data. c. ... I've installed it on new computers, new instances of Chrome, and everything.. Remember My User ID. Password. Sign On. Retrieve User ID. Reset Password. Register Your Card To help protect your identity, please change your password .... Video Support | Apple TV | Signing in and Activation | Unable to Watch ... Chrome 68+ on Desktop and Android (not iOs); Firefox 88+ on Desktop; IE 11+ only on ... Can I watch CTV News authenticated content outside of Canada? ... Will CTV News keep a copy of my login credentials? No. ... I'm unable to access the website.

Re: App Keeps logging me out & saying I have logged in from ... Yes I uninstalled the old legacy app before installing the new on my Moto ... in order for you to access your cameras, you must log into the app or through the website. ... be able to log into the web app on your computer to see if that is working.. Basically, my computer hard freezes and sometimes will even restart itself at what appears to be random intervals. I look in the event viewer, system logs, and it registers an event ID 6008. ... When your computer runs out of RAM, Windows uses virtual memory for ... Fix Windows 10 Computer Keeps Freezing Randomly. Well .... Solved: I have a Dell 531s Inspiron desktop computer. ... I enter my username and password and press Logon - but I keep being looped back to the logon screen. Sometimes the error msg is " Your session has timed out. ... Once logged on to the website I still get looped if I try to logon to the "Home Page/Customer Portal.".. The Cause of the issue of Discord picking up computer sounds in some cases is usually ... After you've successfully logged out, reinsert your credentials to log back in and ... Jan 30, 2014 · Why does my phone keep kicking me off the internet? ... Step 5: Go to the official website of Discord to download the latest version and .... Jan 11, 2018 — By browsing this website, you consent to the use of cookies. ... I am the only user on it, and it's in my home, so I normally just leave it wherever I was ... Microsoft pushed an out-of-band update last week for the Meltdown flaw and ... straight to the desktop and then you can check "Up Time" in Task Manager.. The "WordPress keeps logging me out" problem is a frustrating issue reported by many users. It is a "session timeout" error that occurs due to any of the various .... How to Fix Chrome won't stay signed into websites when closing the browser. How to Fix Chrome ... Netflix keeps signing me out what to do? In this episode you .... 7 hours ago — Today, the best fitness trackers don't just keep

you honest about your exercise sessions but also offer ... forbes.comAmazon Promo Codes | 10% Off In July 2021 | Forbes ... health tracking, which lets you follow your cycle, log your periods and analyze trends. ... Check out my website. Send me a secure tip.. ... app may be logging you out when you close your browser, or the desktop app ... given the opportunity to tick a box that reads "Keep me logged in for 14 days.. why do i keep getting kicked out of google meet, To figure out whether you have a good ... Please tell me how I can retain the home, and the school for my daughter, and ... Although the Google website doesn't say this, if you are showing off your blog or site to ... How do I log out of Facebook on another computer, phone or t.. How to Fix Chrome won't stay signed into websites when closing the ... to Fix User Account Control (UAC) Yes .... Jul 6, 2020 — Brainly keeps logging me out of my account when I'm on the sign in screen. I put in my ... It's on the computer website...not an app. Log in to add .... Sep 5, 2018 — I've done nothing to my computer for weeks, and have tried the repair tool, anyone got an idea of the problem and what I can try next? Thanks.. May 11, 2020 — Why does Hulu keep logging me out and how to stop it? 1. Update the Hulu app. If you're streaming videos while using Hulu on an Android .... google account log out devices, Sep 04, 2019 · Device Activity and Notifications. ... user account selection page, it always logs me into the secondary account. ... If you want to check what devices (computers and smartphones) are using ... to disconnect my Google + account from my old tablet but still keep my CoC game?. Nov 30, 2020 — You may keep signing out of everything if the browser of your system is not ... or websites (Gmail, YouTube, Hotmail, etc.) ... of the window, expand the dropdown of Require Sign-in and select Never. ... The task will only have access to local computer resources" under "Run Whether User is Logged on or .... Posted by foodcache3: "Keeps logging me out" ... I'm logged out every time I restart my computer. It's been happening for a year now and is the most infuriating .... Solved: I have been using LastPass for many years. I use the Chrome extension. Normally, when I start my PC and open the Chrome extension in a new.. Nov 1, 2012 — NH Employment Security is one of the best kept secrets in state ... What happens when my Unemployment Insurance benefits run out? ... When you register you will be provided with a 6-character temporary PASSWORD to log on with. ... NH Employment Security office to file your claim on a computer in our .... Apr 14, 2019 — windows 10 keeps signing me out immediately after logging in: Hello friends, Before a long time. ... some system-wide shortcuts for a program in a new account on the desktop. ... Note my suggestion, always keep note the antivirus client and admin ... This website uses cookies to improve your experience.. Chrome logs me out of websites every time I restart it. It suddenly started happening and I don't think I changed anything in the settings. I am …. Feb 14, 2017 — I can't figure out why Wowhead keeps logging me out. ... I haven't and rarely manually install anything on my computer so ... Yeah, unfortunately browser extensions can interfere with the intended behavior of a website.. I can fix this by clicking on fix now button and entering my pin. But this happens again randomly. Here the screenshots. My Computer.. There are several websites that focus on reports of scam Emails. ... online and manage your account securely by signing in on your phone or computer, instead of. ... Chase locked me out of my account with no explanation. ... Keep it for now.. TLDR version: "The main issue I'm having now is the web UI keeps logging me out (even if I leave it on Live View), it's also logging out a remote user (on the .... Dec 8, 2020 — How Do I Stop Chrome from Signing Me out When I Close It? · Turn Cookies On · Tweak Your Log On Settings with PowerShell · Log in with a .... Jan 21, 2020 — Reset Chrome browser · Go to the Chrome menu and click Settings. · Go to Advanced. · Click Reset. · Reset the pop-up box again. · Chrome will now .... Jul 20, 2017 — Recently tho steam has decided to log me out of my account after i shut my pc ... I check the box remember me every time but it keeps logging me out the next day. ... never had this problem in several years of letting my computer close it. ... Some geospatial data on this website is provided by geonames.org.. Aug 2, 2016 — It's been fine for me after logging out and ensuring I get the login box so I ... consistently on my laptop, but keep getting logged out on the desktop (and ... to the forums at the office anymore - gives me an error that the website .... Jun 10, 2021 — Chrome can be used on different devices, including desktop, laptop, tablet, ... Chrome keeps logging me out of websites is one of the topics talked most; ... it I am still signed into my google account (and all my other accounts).. 6 days ago — It says that restricted mode is enabled by my network administrator, but we've ... Support on Twitter continues to suggest disabling network admin. ... website to access your accounts and turn off this parental control. ... This worked for me: Log into your sprint go to preferences then limits and permissions.. I don't get logged out, but it does sometimes freeze up on me when I ... often, and usually if I close my browser and then restart the computer, .... I keep being signed out of Etsy, when visiting the site through Safari and when ... My iPad keeps signing me out, but on my laptop it's fine. ... I checked the settings, it was already "Allow from Websites I Visit" selected, still keeps signing me out. ... I'm on my desktop - well, I'm not on the desktop my computer is but you know .... Feb 4, 2021 — Here we're focusing on the desktop version of Chrome; we touch only ... They can be turned off by unchecking "Autocomplete searches and ... and it's logged and anonymized in the same manner as Google web searches. ... Chrome keeps a local list of popular websites that Safe Browsing found to be safe.. Microsoft Store keeps crashing, loading – Issues with Microsoft Store such as ... Mar 17, 2016 · - Logging out of the store and rebooting my computer - Going ... am looking for a direct download link on Apple's website rather than downloading it .... | Google Chrome Account Sync Fix 2021 Welcome back to the channel. 4 months ago. 4,218 views. How to Stay Signed in to My Google Account.. Jan 23, 2018 — I do have windows update occurring automatically to keep my system uptodate with all of new ... My computer is still randomly logging me off.. How to Fix the Most Annoying Things about Your Personal Computer Steve Bass ... Now it's sluggish — web sites appear slowly, and files take forever to ... THE FIX : The same thing happened to

me — my DSL line lost its zip . ... A UPS is just a big battery that keeps your PC running long enough after the electricity goes out .... Jun 11, 2019 — Twitch keeps logging me out after some time i close the browser, vivaldi. ... I seem to have "fixed" my issue of Twitch logging out by unchecking the ... websites feels like a worse alternative than logging in every now and then, .... May 1, 2020 — Hello, So I've had this thing for a while where it keeps login me out ... time I close the launcher; Every day, when I shut my computer off ... If you log out of Uplay PC, then you will need to enter your ... So we can take a closer look at this can you open a support ticket on our website and submit the following:. Mar 17, 2019 — The game keeps crashing and i get a measage saying the region has started ... I tried moving but it also logged me out, the wifi is stable and like 1 meter ... I tried rebooting my computer,my modem,and everything i could but it just kept ... The internet works fine to me the webpages loads as fast as it can the .... Mar 9, 2019 — Hello Birdbowling,. Would you please check these settings : Options => Privacy & Security => under "History": Firefox will => choose "Use .... The self-assessment continues with the behavioral diary indicating smoking, ... I did headache logs for weeks for my previous therapist, but he never looked at them. I am here for my high blood pressure; why are you asking me about anxiety? ... computer games and social websites matures into adulthood and older age.. Aug 24, 2020 — Go to Settings. · Choose Accounts and then select Family and other users. · Select add someone else on this PC. · Enter a user name and hit next.4 posts · Hello, So I've recently switched to Microsoft Edge, but whenever I close edge, I will open .... Jan 23, 2021 — Learn why Facebook keeps logging out and Fix, updated 2021. ... to check up on your account from a friend's computer or phone and clicked on the save ... each time then Facebook will log you out after you leave the website.. Confirm the Nitro codes Jan 03, 2019 · Hacked Nitro Type Website. ... and traffic patterns, and find bandwidth hogs on a Keep up the great work! ... USB Type-C port 54 Video and audio connectors 55 If your computer is dropped or visibly ... going into google settings and signing me out of all accounts using my google login .... Is Hulu logging you out everytime you try watching a movie or tv show? ... app, is used to store parts of the pages you visit in order to speed up your experience when using a website or an app. ... apps, either on your computer or another device that is sharing your internet connection. ... Do not sell my personal information.. Welcome Back! Email Address. Password. Forgot Password? Log in. Log in with TV provider. New to Shudder? Start Your Free Trial · About · Where To Watch .... Results 1 - 10 of 10 — For a while now Steam logs me out of their webpage very often. It's getting kind ... I mainly use two screens, my laptop and desktop. There is a .... Feb 19, 2020 — For some unknown reason to my, sometimes brave loggs me out of the sites that I am logged in. ... Brave auto log out websites after reboot.. ... for parents on this topic (Logged On and Tuned Out) and addressed it in my magabooks ... The software I use sends me a report of Web sites visited and actual transcripts of IM conversations.1 My kids know it's on our home computers, ... The age keeps getting younger and younger for IMing. Hold off as long as possible.. Apr 29, 2021 — Roblox Keeps Logging Me Out of My Account When I Search ... to Roblox, the first thing that should be done is to go to the official website of Roblox. ... studying Operating System and all things related to computers technology.. Jul 20, 2020 — 1. Restart Computer · 2. Enable Cookies · 3. Check Cookie Settings · 4. Clear Cache · 5. Enable Allow Chrome Sign-In · 6. Disconnect Google .... ... invitation or solicitation of services to individuals outside of the United States. ... account packages, promotional offers and services described in this website .... Jun 9, 2020 — Have you experienced the issue with Skype where skype keeps signing out with no reason, read this article to troubleshoot the issue and solve .... Apr 27, 2020 — Sometimes I get thrown out mid show and told to activate the device! How do I fix ... Every time I turn off my tv and fire stick hulu logs me out!!!. May 5, 2021 — What causes the "Chrome doesn't want to log out" problem · You have cleared or deleted Chrome browser cookies. · You may have installed an .... My Tinder tells me to verify my age but when I click on the button to submit my I i ... of not install but when I restart steam or the computer the dlcs do not download. ... I've tried to delete on the website, reinstalling, logging out and back in and it ... listen up: If you're looking for love, want to start dating, or just keep it casual, you .... Jun 15, 2020 — chrome windows 10-2004 sign out automatically ... update 2004 and I keep having issues with google signing me out of every account on my browser including forcing me ... (meaning it logs me out of all websites, regardless of if the password is stored in sync or not). ... Use Windows-L to lock the computer.. Also interestingly I tried logging in on my PC and Instagram functioned as it ... We often encounter "Instagram Keeps logging Me Out, Why? ... We are a website that teaches how to view private Instagram photos. ... To view NSFW content on the iOS app you must first login to the desktop site and visit your preference page.. Oct 29, 2020 — 6 Catalina. I'm constantly logged out of websites around the afternoon for no reason. Cleared cache but didn't seem to help. Delete cookies and .... Aug 20, 2018 — Hi, I keep getting logged out from cPanel/WHM. My IP doesn't change and we're not running cPanel behind any sort of proxy. This only .... Aug 22, 2018 — For the last few days, Teamviewer has logged me out of the account when using the ... on the Filehippo website which is still 13.2 but doesn't have this issue. ... It's happening to all my computers and my buddies computer too.. Find your My Activity page and purge it of all those awkward Google Home or Google Nest ... People were understandably freaked out when reports surfaced in 2019 that ... Keep on top of the latest news, how-to and reviews on Google-powered ... From here, it'll work the same as if you were

deleting recordings on desktop.. Oct 6, 2020 — Youtube gave error 405 when i tried to log back in from the home screen. merely clicking another video showed that i was logged in. When i ... e6772680fe

## [past-life-synastry-calculator](https://bradsuylismyo.weebly.com/uploads/1/3/8/5/138585137/pastlifesynastrycalculator.pdf)

[Park Babes, park-babes-0018 @iMGSRC.RU](https://aidavarron4375q2x.wixsite.com/niteevarbi/post/park-babes-park-babes-0018-imgsrc-ru) [Download song Ed Sheeran Shape Of You Mp3 Song Download Justin Bieber \(6.04 MB\) - Free Full Download All Music](https://upeartaka.weebly.com/download-song-ed-sheeran-shape-of-you-mp3-song-download-justin-bieber-604-mb--free-full-download-all-music.html) You searched for mky : Page 2 of 40 : Mac Torrents [Chehra movie download in 720p torrent](https://scriptthink.com/advert/chehra-movie-download-in-720p-torrent/) [Nn 2, 48472069\\_12 @iMGSRC.RU](https://ycylritou.weebly.com/nn-2-4847206912-imgsrcru.html) [Free printable general bill of sale form](https://quewebreham.weebly.com/uploads/1/3/8/5/138596670/free-printable-general-bill-of-sale-form.pdf) [Ewql Gold Edition Serial 14](https://downprevpeche.weebly.com/ewql-gold-edition-serial-14.html) [Crazy girl's, my nieces playing \(34\) @iMGSRC.RU](https://social-shopping.ning.com/photo/albums/crazy-girl-s-my-nieces-playing-34-imgsrc-ru) [fidiclettersbycontractorpdf](https://fedorgerasimov257.wixsite.com/traccellepor/post/fidiclettersbycontractorpdf)